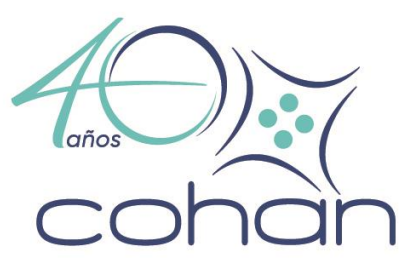

## **ANEXO TECNICO PRUEBAS – INTEROPERABILIDAD TRANSPORTADORAS**

#### **Información General**

**URL de Acceso base pruebas: [http://XXX.XX.XXX.XXX:9211/msa-integration](http://xxx.xx.xxx.xxx:9211/msa-integration)**

#### **1. Procedimiento de seguridad y autenticación**

#### **1.1. Procedimiento de solicitud de Usuario y Contraseña:**

Al momento de hacer la contratación se le asignará un usuario y una contraseña con los respectivos permisos a cada transportadora para la autenticación en la plataforma.

```
JSON Example
{
  "username": "xxxxxx",
 "password": "xxxxxxxxxxxxxxxxx
}
```
#### **1.2. Token de Seguridad**

Para la autenticación de seguridad se utiliza un Token Bearer {tipo Token JWT} el cual es generado mediante el usuario y la contraseña asignado.

**Metodología de servicio**: REST **Recurso endpoint: /authenticate Tipo de Operación:** POST

**Content-Type application/json** 

#### **Estructura Body:**

```
curl --location --request POST 'http://XXX.XX.XX.XXX:9211/msa-
integration/authenticate' \
--header 'Content-Type: application/json' \
--data-raw '{
     "username": "Xxxxxx",
    "password": "xxxxxxxxxxxxxxxxx"
}'
```
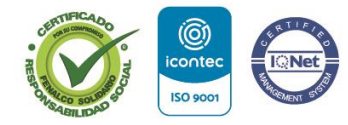

SC 1265-1

NIT 890.985.122-6

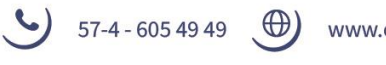

www.cohan.org.co

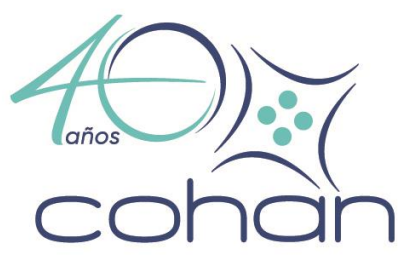

#### **Respuesta:**

```
{
     "accessToken": "eyJhbGciOiJIUzI1NiJ9.eyJzdWIiOiJNZXRyb3NhbHVkIiwiZXhwIjoxNjc1
NzM4NTkyLCJpYXQiOjE2NzU3MDE5ODh9.f0VswRYj3OY9oguhSiIk0WUxIp3w44kldxI3YE0rcJE"
}
```
**accessToken:** Objeto de respuesta, en este caso tiene el token necesario para ser utilizado en el resto de las peticiones, el cual tiene una duración de 8 horas de vigencia.

#### **2. Endpoints expuestos para proceso de tracking**

#### **2.1. Consulta por transacción.**

#### *Tipos de transacción: Pedido Cliente (C), Pedido Interno (I) y Domicilios (D).*

Mediante este endpoint se puede consultar la información de una transacción específica asignada a una transportadora.

**Metodología de servicio**: REST **EndPoint: /io/Tracking/Order Tipo de operación**: POST

#### **Cabecera de la petición**

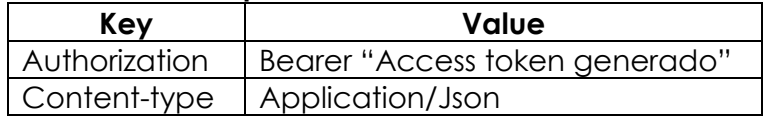

#### **Cuerpo de la petición (Consulta por número de documento)**

#### \* – **Campo requerido**

#### / – **Campo opcional**

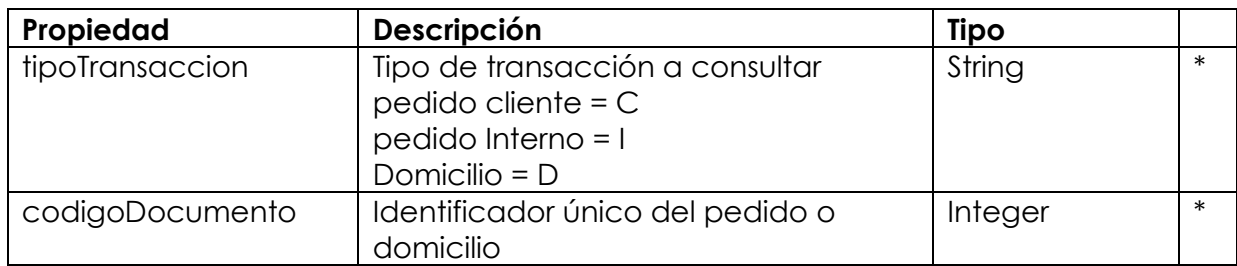

#### **JSON Example**

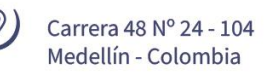

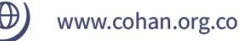

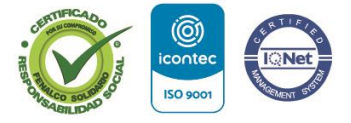

SC 1265-1

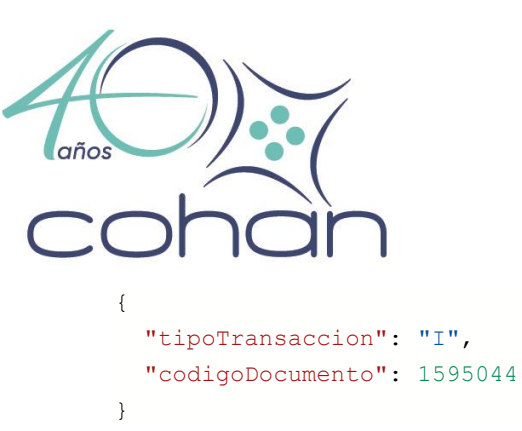

### **Respuesta petición**

Objeto de respuesta tipo lista con estructura de datos compuesta por:

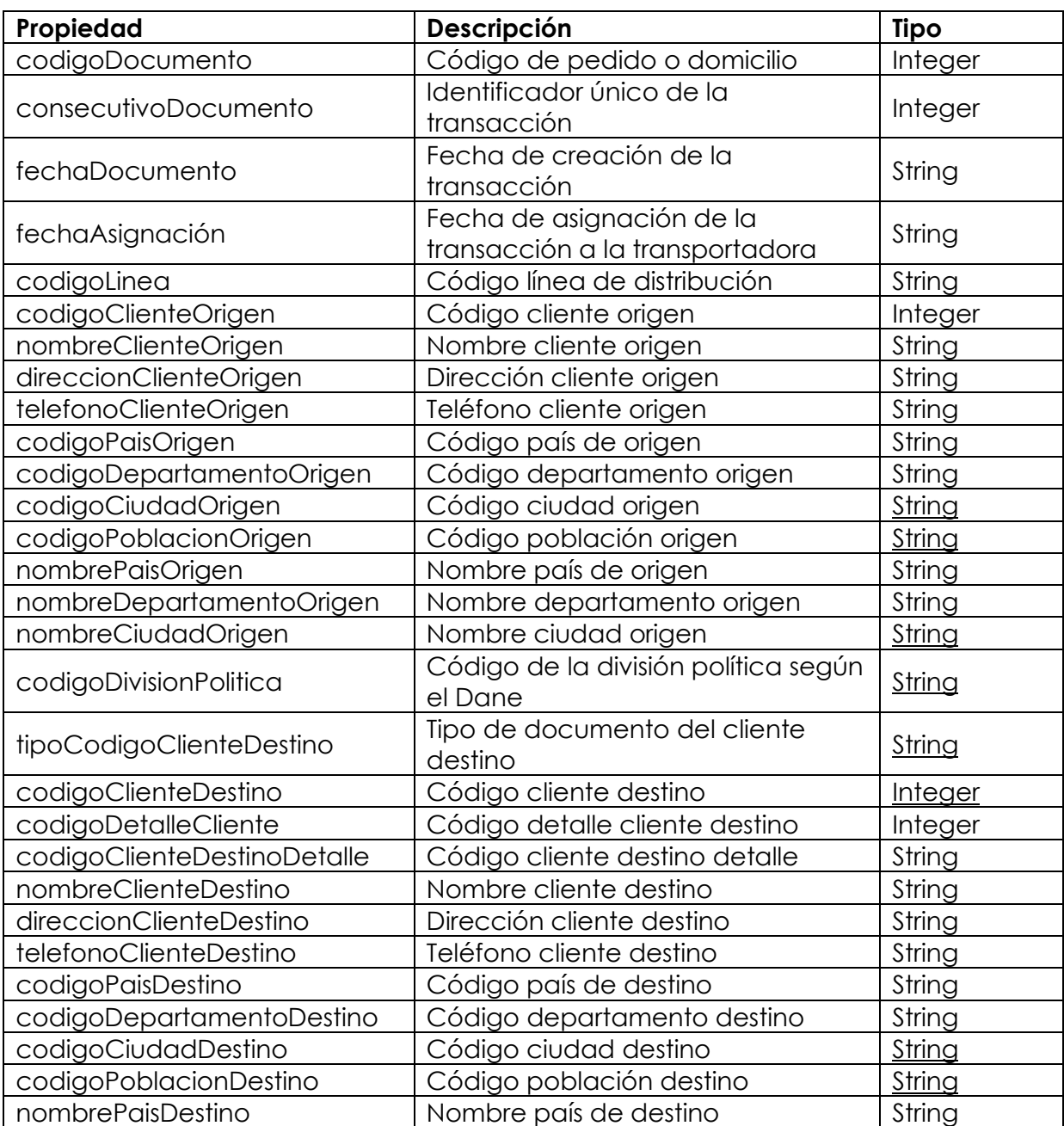

NIT 890.985.122-6

 $\Theta$ Carrera 48 Nº 24 - 104 Medellín - Colombia

 $\bigcirc$  57-4 - 605 49 49  $\bigoplus$  www.cohan.org.co

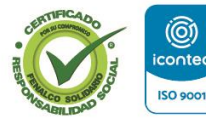

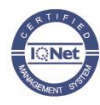

(@)

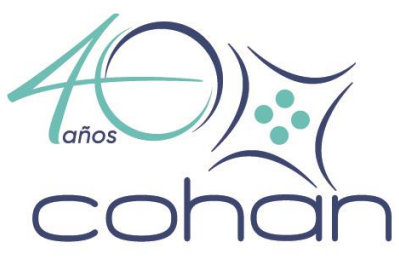

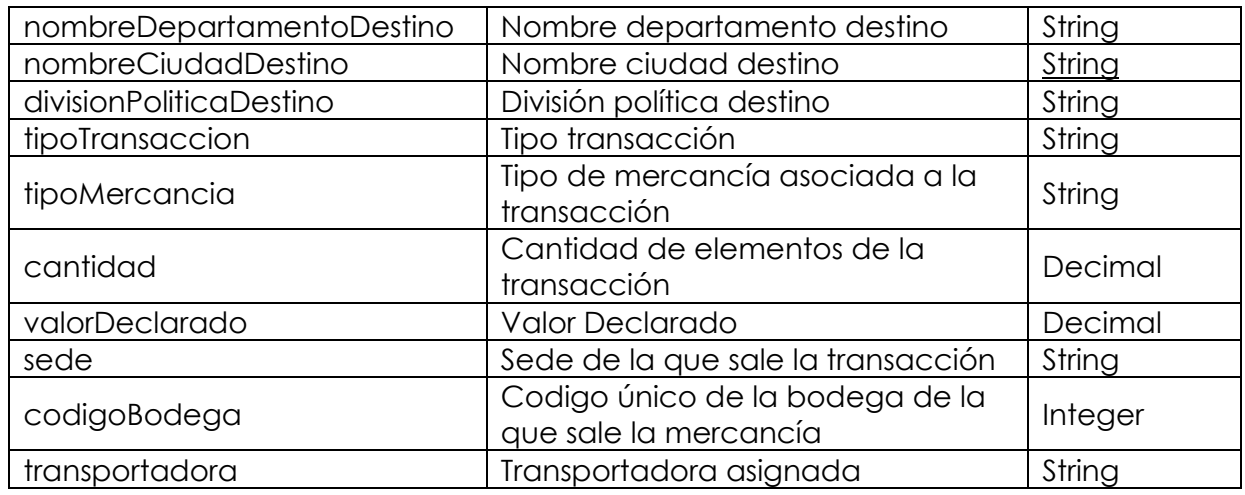

#### **Respuesta exitosa:**

 $\sqrt{2}$ 

```
 {
     "codigoDocumento": 1595044,
    "consecutivoDocumento": 695314,
     "codigoLinea": "MEDICAMENTOS",
     "codigoClienteOrigen": 890985122,
     "nombreClienteOrigen": "COOPERATIVA DE HOSPITALES DE ANTIOQUIA",
     "direccionClienteOrigen": "CARRERA 48 24 104",
     "telefonoClienteOrigen": "3548880",
     "codigoPaisOrigen": "169",
     "codigoDepartamentoOrigen": "05",
     "codigoCuidadOrigen": "001",
     "codigoPoblacionOrigen": "16905001",
     "nombrePaisOrigen": "COLOMBIA",
     "nombreDepartamentoOrigen": "ANTIOQUIA",
     "nombreCuidadOrigen": "MEDELLIN",
     "codigoDivisionPolitica": "COLOMBIAANTIOQUIAMEDELLIN",
     "tipoCodigoClienteDestino": "NIT",
     "codigoClienteDestino": 890907215,
     "codigoDetalleCliente": 14,
     "codigoClienteDestinoDetalle": "890907215_14",
     "nombreClienteDestino": "SAVIA-CALDAS E.S.E.",
     "direccionClienteDestino": "CARRERA 48 24 104",
     "telefonoClienteDestino": "3548880",
     "codigoPaisDestino": "169",
     "codigoDepartamentoDestino": "05",
     "codigoCuidaDestino": "129",
     "codigoPoblacionDestino": "16905129",
```
Carrera 48 Nº 24 - 104 Medellín - Colombia

57-4 - 605 49 49 Www.cohan.org.co

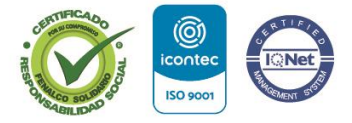

SC 1265-1

```
 "nombrePaisDestino": "COLOMBIA",
 "nombreDepartamentoDestino": "ANTIOQUIA",
 "nombreCuidadDestino": "CALDAS",
 "divisionPoliticaDestino": "COLOMBIAANTIOQUIACALDAS",
 "tipoTransaccion": "PEDIDO INTERNO",
 "tipoMercancia": "CARGA SECA",
 "cantidad": 1,
 "valorDeclarado": 0,
 "sede": "SAVIA-CALDAS E.S.E. HOSPITAL SAN VICENTE",
"codigoBodega": 3613,
 "transportadora": "TRANSPORTE"
```
# **2.2. Consulta de transacciones por transportadora**

Mediante este endpoint se puede generar un listado de todas las transacciones asignadas a una transportadora que no estén en estado de tracking y una vez consumido, el transportador puede generar la Guía.

#### **Metodología de servicio**: REST **EndPoint: /io/Tracking/Carrier**

**Tipo de operación**: POST

}

]

#### **Cabecera de la petición**

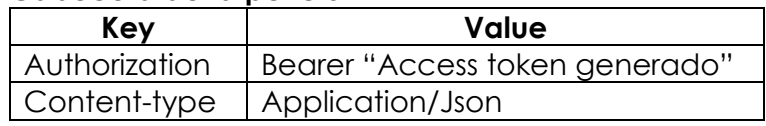

#### **Cuerpo de la petición**

#### \* – **Campo requerido**

#### / – **Campo opcional**

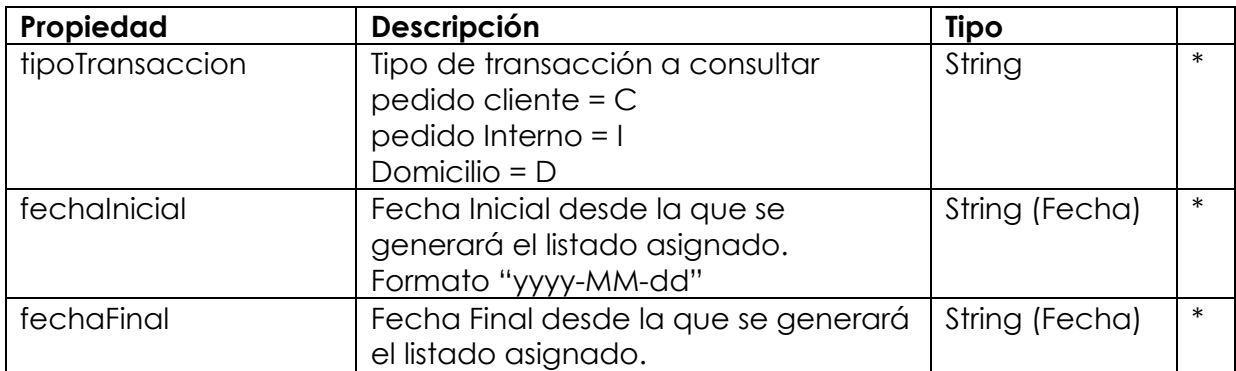

 $\oplus$ 

 $\begin{bmatrix} 6 \end{bmatrix}$  57-4 - 605 49 49

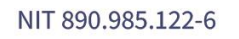

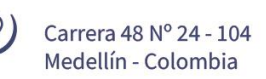

www.cohan.org.co

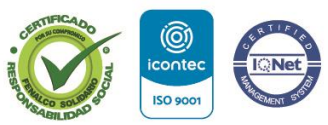

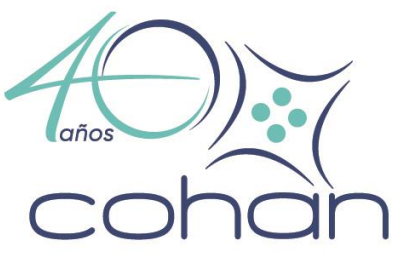

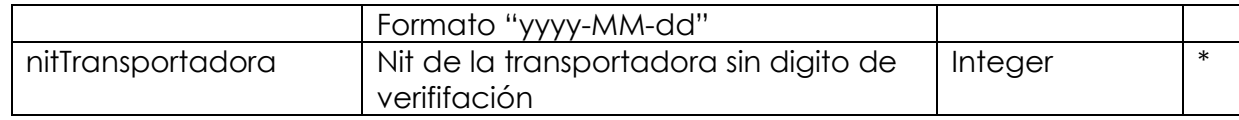

#### **JSON Example**

```
{
  "tipoTransaccion": "D",
  "fechaInicial": "2022-01-01",
  "fechaFinal": "2022-07-12",
  "nitTransportadora": 900900900
}
```
## **Respuesta petición**

Objeto de respuesta tipo lista con estructura de datos compuesta por:

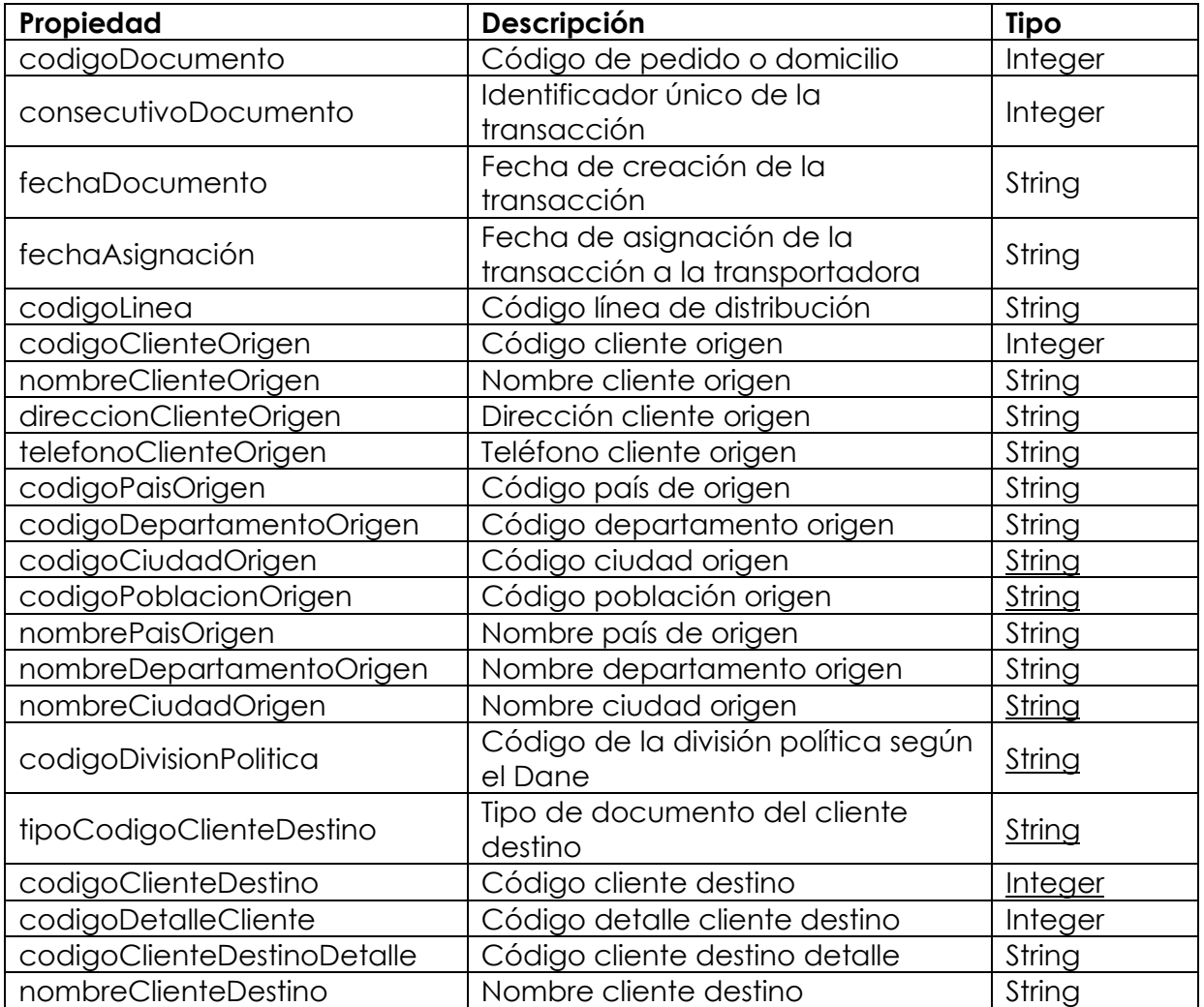

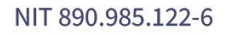

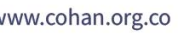

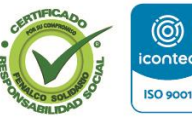

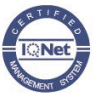

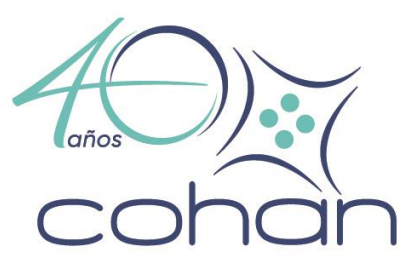

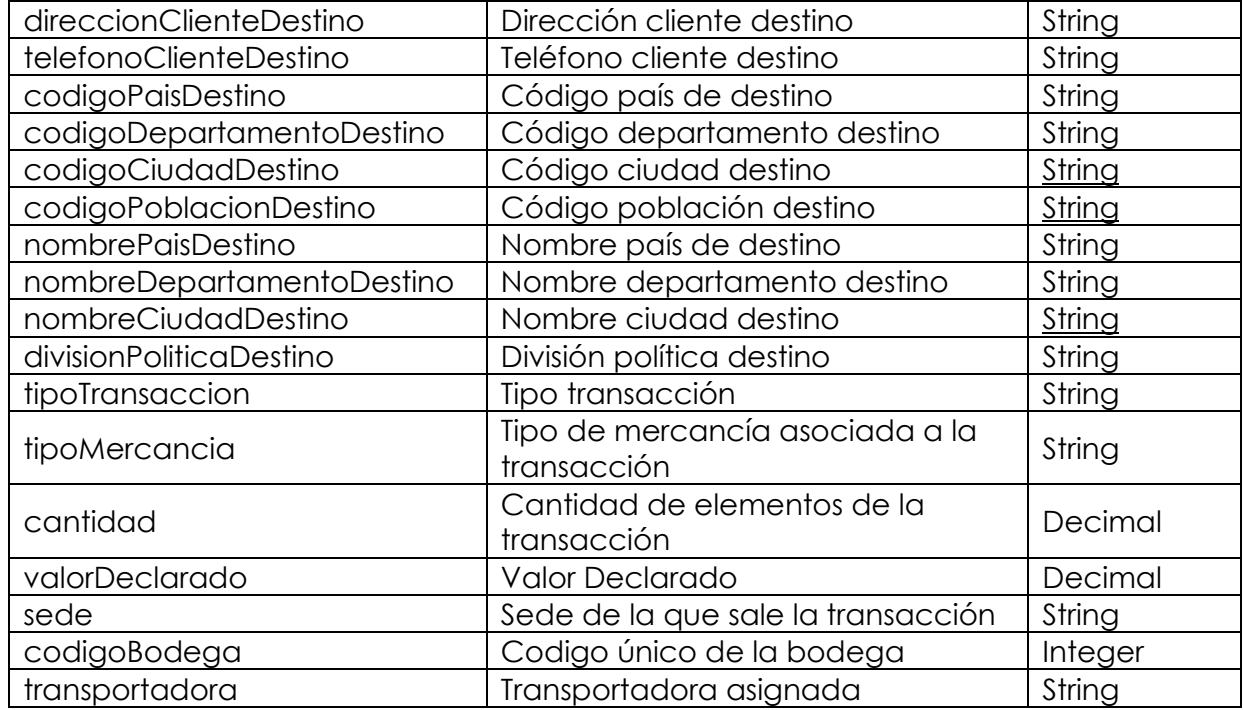

#### **Respuesta exitosa:**

```
\lceil {
         "codigoDocumento": 856488,
         "consecutivoDocumento": 886968,
         "codigoLinea": "DISPOSITIVOS",
         "codigoClienteOrigen": 890985122,
         "nombreClienteOrigen": "COOPERATIVA DE HOSPITALES DE ANTIOQUIA",
         "direccionClienteOrigen": "CARRERA 48 24 104",
         "telefonoClienteOrigen": "3548880",
         "codigoPaisOrigen": "169",
         "codigoDepartamentoOrigen": "5",
         "codigoCuidadOrigen": "1",
         "codigoPoblacionOrigen": "16951",
         "nombrePaisOrigen": "COLOMBIA",
         "nombreDepartamentoOrigen": "ANTIOQUIA",
         "nombreCuidadOrigen": "MEDELLIN",
         "codigoDivisionPolitica": "COLOMBIAANTIOQUIAMEDELLIN",
         "tipoCodigoClienteDestino": "CC",
         "codigoClienteDestino": 21602221,
         "codigoDetalleCliente": 0,
         "codigoClienteDestinoDetalle": "21602221_",
```
NIT 890.985.122-6

Carrera 48 N° 24 - 104 ( $\bigcup$  57-4 - 605 49 49 ( $\bigoplus$ ) www.cohan.org.co Medellín - Colombia

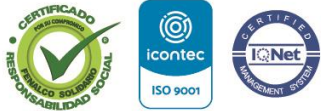

```
 "nombreClienteDestino": "MARIA ROCIO RIVERA DE DURAN",
         "direccionClienteDestino": "CRA 46 # 98 - 47",
         "telefonoClienteDestino": "3007550168 - 3146732535",
         "codigoPaisDestino": "169",
         "codigoDepartamentoDestino": "05",
         "codigoCuidaDestino": "001",
         "codigoPoblacionDestino": "16905001",
         "nombrePaisDestino": "COLOMBIA",
         "nombreDepartamentoDestino": "ANTIOQUIA",
         "nombreCuidadDestino": "MEDELLIN",
         "divisionPoliticaDestino": "COLOMBIAANTIOQUIAMEDELLIN",
         "tipoTransaccion": "DOMICILIO",
         "tipoMercancia": "PAQUETE",
         "cantidad": 30,
         "valorDeclarado": 30000.0,
         "sede": "SERVICIO FARMACEUTICO COHAN PTO ORIENTAL",
        "codigoBodega": 3613,
         "transportadora": "TRANSPORTE"
 }
]
```
#### **2.3. Generación de guía a documento.**

Mediante este endpoint se recibirán las confirmaciones y asignación de guía a la transacción consumida en los anteriores métodos, una vez consumido esta transacción se marcará como leída y ya no aparecerá en las asignaciones y la transacción quedará preparada para recibir los estados del tracking generados por la transportadora.

#### **Metodología de servicio**: REST **EndPoint: /io/Tracking/Guide Tipo de operación**: POST

#### **Cabecera de la petición**

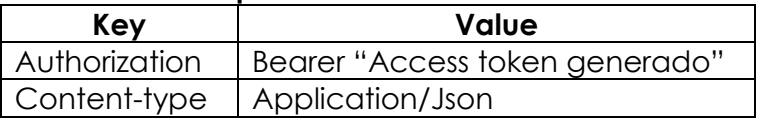

#### **Cuerpo de la petición**

- \* **Campo requerido**
- / **Campo opcional**

**Propiedad Descripción Tipo**NIT 890.985.122-6 Carrera 48 Nº 24 - 104 57-4 - 605 49 49 www.cohan.org.co Medellín - Colombia SC 1265-1

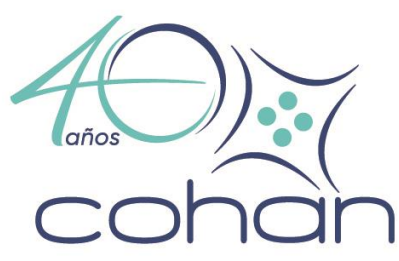

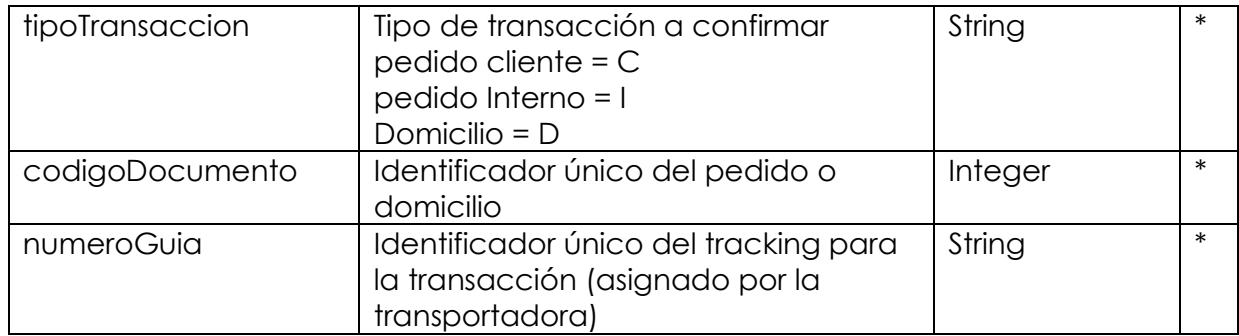

#### **JSON Example**

{

}

```
 "tipoTransaccion": "D",
 "numeroDocumento": 8699,
 "numeroGuia": "12345678"
```
#### **Respuesta petición**

Objeto de respuesta con estructura de datos compuesta por:

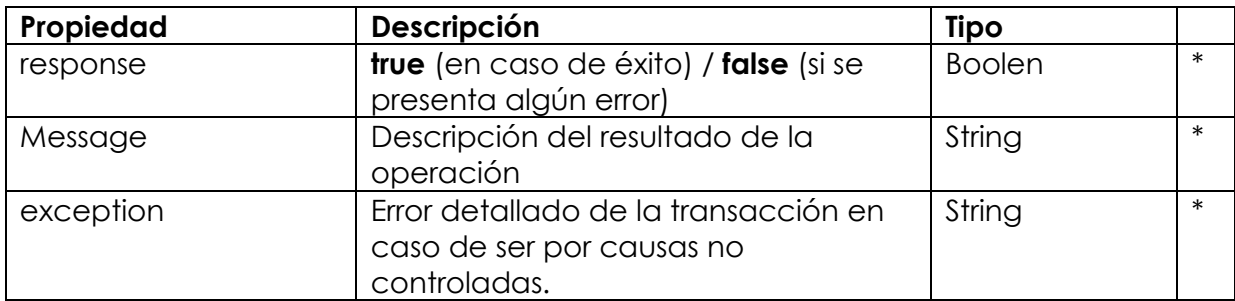

#### **Respuesta Exitosa:**

```
{
     "response": true,
     "message": "Guía confirmada correctamente",
     "exception": null
```
}

#### **2.4. Confirmación de estados y soportes.**

Mediante este endpoint se recibirán las confirmaciones para cada cambio de estado de la guía y se recibirá el soporte para los estados que aplique.

**Nota:** *para esta interfaz se solicitará a la transportadora un listado con los estados que maneja y realizar la homologación con los estados de COHAN.*

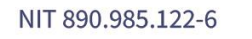

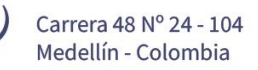

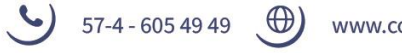

www.cohan.org.co

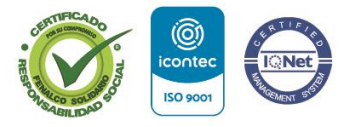

SC 1265-1

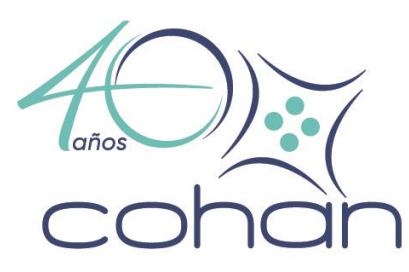

**Metodología de servicio**: REST **EndPoint: /io/Tracking/Status Tipo de operación**: POST

#### **Cabecera de la petición**

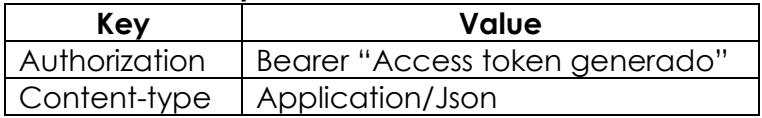

#### **Cuerpo de la petición**

#### \* – **Campo requerido**

#### / – **Campo opcional**

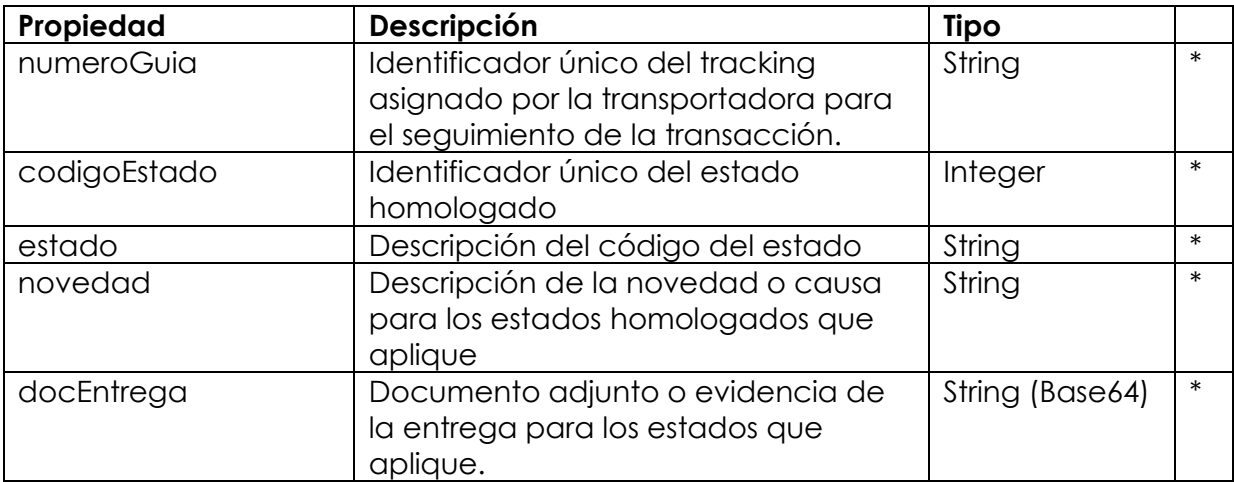

#### **Estructura de base64 permitida para el campo "docEntrega":**

#### **"data:application/pdf;base64,JVBERi0xLjcKCjQgMCBvYmoKPD…"**

#### **JSON Example**

 $\circ$ )

```
{
     "numeroGuia": "123456",
     "codigoEstado": 1,
     "estado": "Entregado",
     "novedad": "Se recibe a satisfacción por el cliente",
     "docEntrega": "data:application/pdf;base64,iVBORw0KGgoAAAANSUhEUgAAAO….."
}
```
 $(57-4-6054949)$ 

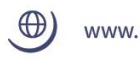

www.cohan.org.co

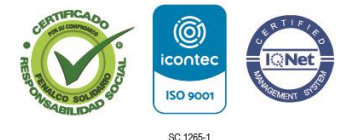

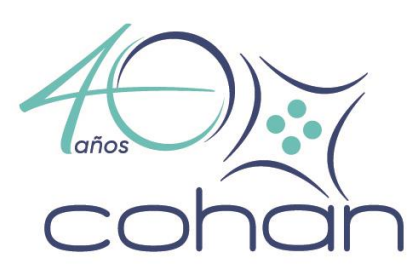

#### **Respuesta petición**

Objeto de respuesta con estructura de datos compuesta por:

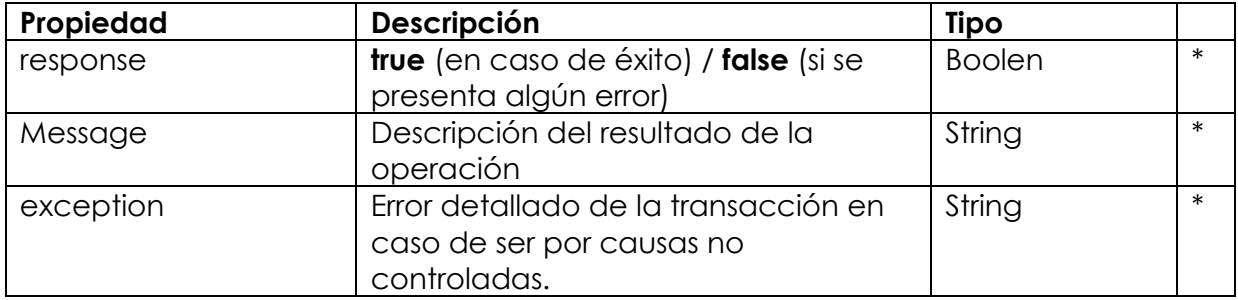

#### **Respuesta Exitosa:**

```
 "response": true,
 "message": "Estado confirmado correctamente",
 "exception": null
```
}

{

#### **2.5. Confirmación de firma de entrega en los domicilios.**

Mediante este endpoint se recibirán las firmas para los documentos de entrega, las cuales irán en un formato .png transparante, este enpoint solo aplica para las transacciones tipo D (Domicilio)

#### **Metodología de servicio**: REST

**EndPoint: /io/Tracking/Sign Tipo de operación**: POST

#### **Cabecera de la petición**

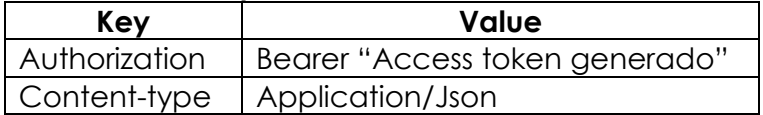

#### **Cuerpo de la petición**

#### \* – **Campo requerido**

#### / – **Campo opcional**

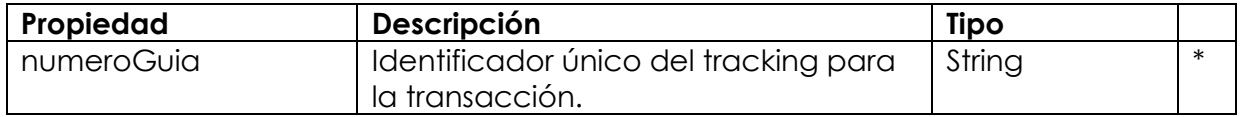

 $(57-4-6054949)$ 

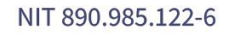

 $\bigoplus$ www.cohan.org.co

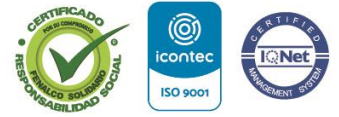

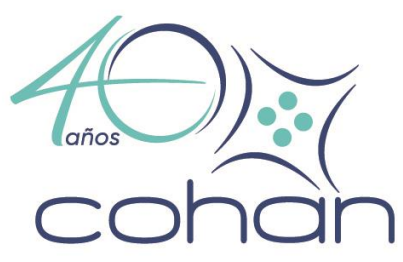

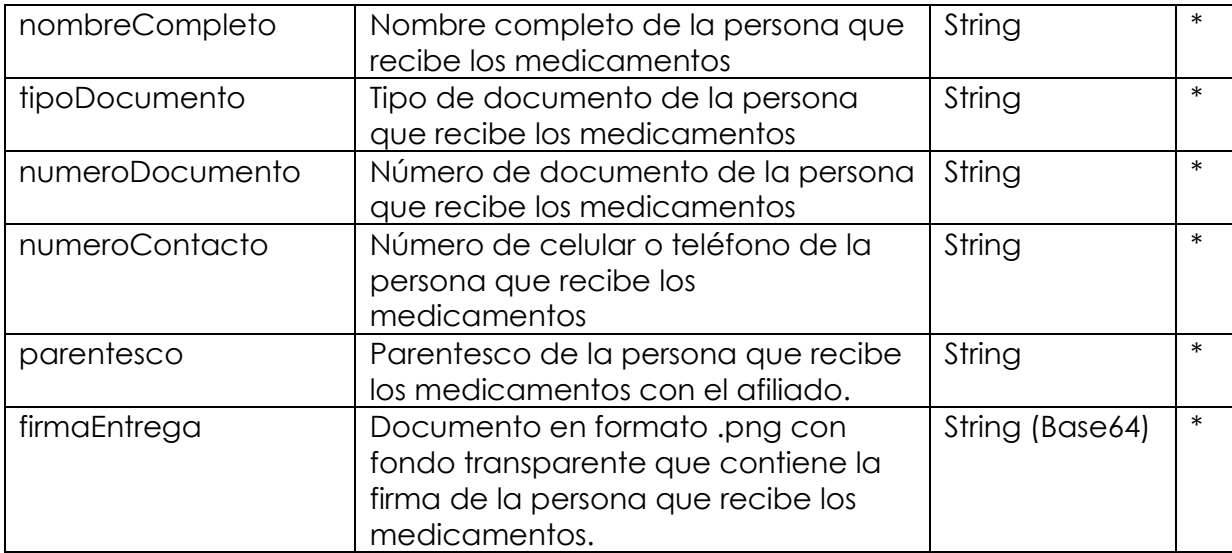

**Estructura de base64 permitida para el campo "firmaEntrega":**

**"data:image/png;base64,JVBERi0xLjcKCjQgMCBvYmoKPD…"**

#### **JSON Example**

{

```
 "numeroGuia": "100004",
```

```
 "nombreCompleto": "Pepito Perez",
```

```
 "tipoDocumento": "CC",
```

```
 "numeroDocumento": 1111222000,
```

```
 "numeroContacto": 3103101010,
```

```
 "parentesco": "Hermano",
```

```
 "firmaEntrega": "data:image/png;base64,iVBORw0KGgoAAAANSUhEUgAAACgAAAAgCAYAAABg
rToAAAAACXBIWXMAAA7EAAAOxAGVKw4bAAAAB3RJTUUH5gkaECAvHA49PgAACGhJREFUWIXtl3twVdUVx
r+9z/Oe+8p9EZLcvMgTNOFNFORVqyLBSsfOlKrV2tZWhj5sHTrTYgtU8THIVNtaxtaxllrpKFMaQRSpYF
EoVBFBMiRKSaQkJNwkN/d1zj2vvfsHhIkYAsx0pjMdvv/OnPWt/Zu1..."
}
```
#### **Respuesta petición**

Objeto de respuesta con estructura de datos compuesta por:

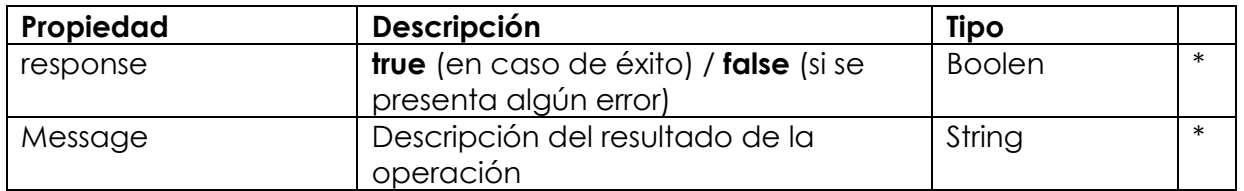

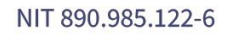

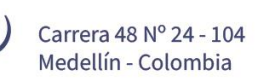

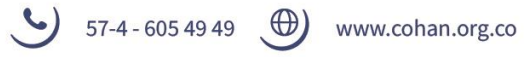

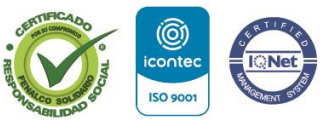

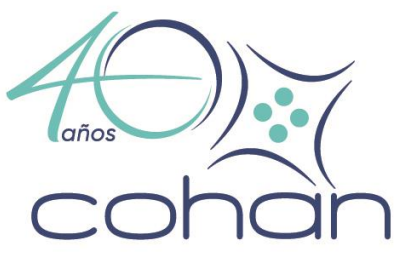

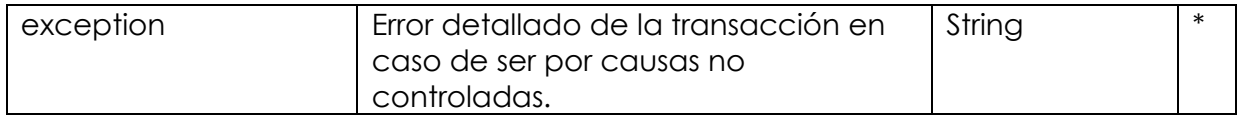

#### **Respuesta Exitosa:**

```
{
     "response": true,
     "message": "Documento firmado y guardado correctamente",
     "exception": null
}
```
#### **2.6. Reasignación de guía.**

Mediante este endpoint se podrá reasignar el número de guía a una transacción debido a algún proceso de devolución o cambio.

#### **Metodología de servicio**: REST

**EndPoint: /io/Tracking/Reassign Tipo de operación**: POST

## **Cabecera de la petición**

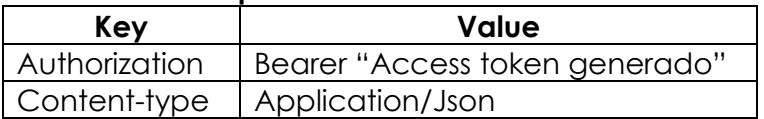

#### **Cuerpo de la petición**

## \* – **Campo requerido**

#### / – **Campo opcional**

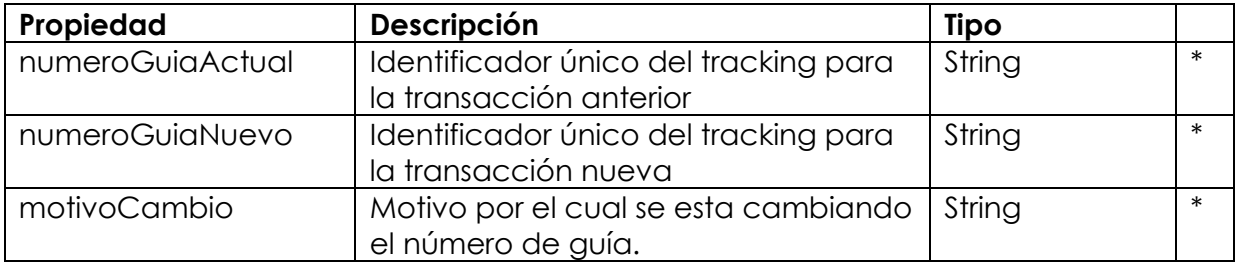

57-4 - 605 49 49

#### **JSON Example**

```
 "numeroGuiaActual": "100004",
```

```
 "numeroGuiaNuevo": "100005",
```

```
 "motivoCambio": "Cambio de dirección o error de envió"
```
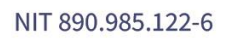

{

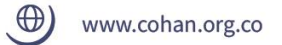

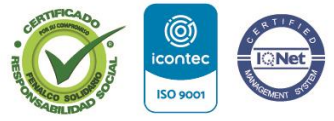

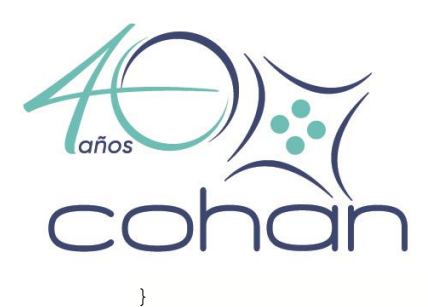

#### **Respuesta petición**

Objeto de respuesta con estructura de datos compuesta por:

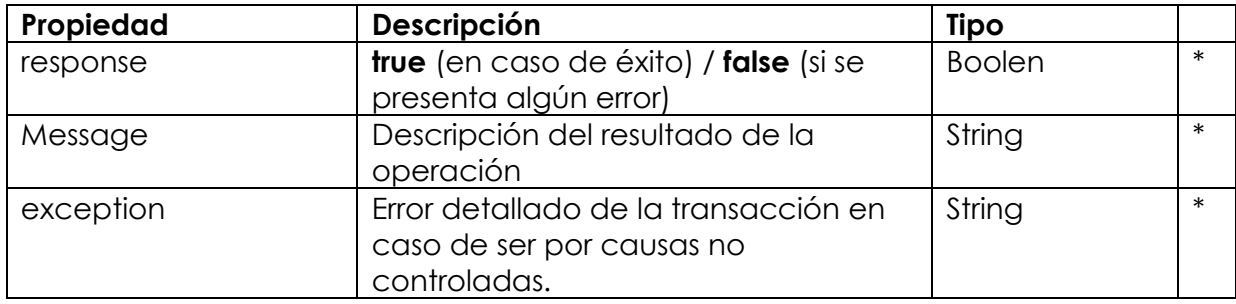

#### **Respuesta Exitosa:**

```
 "response": true,
 "message": " Guia reasignada correctamente con ID: 52",
 "exception": null
```

```
}
```
{

#### **2.7. Confirmación recepción de paquete.**

Mediante este endpoint se podrá confirmar la recepción del paquete una vez entregado en el servicio para su distribución.

#### **Metodología de servicio**: REST

```
EndPoint: /io/Tracking/Receive
Tipo de operación: POST
```
#### **Cabecera de la petición**

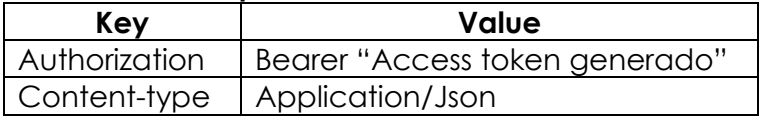

#### **Cuerpo de la petición**

\* – **Campo requerido**

#### / – **Campo opcional**

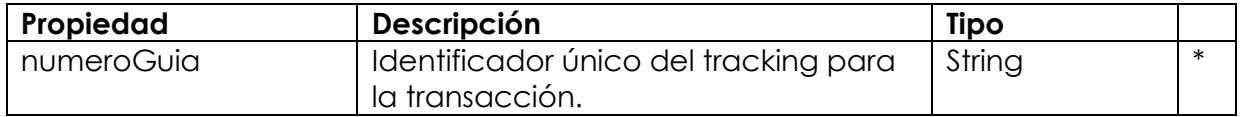

 $(57-4-6054949)$ 

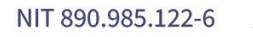

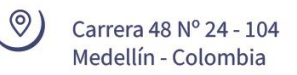

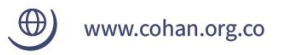

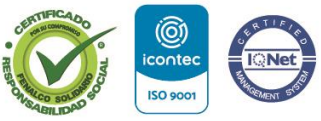

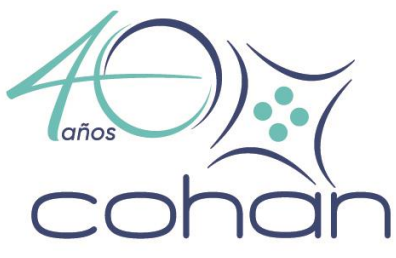

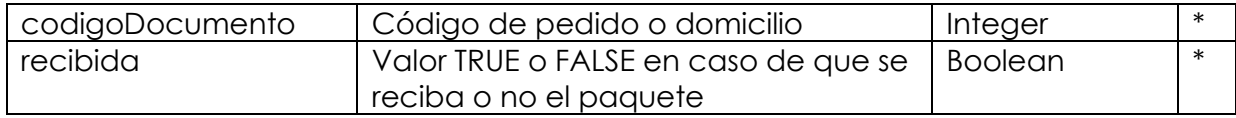

#### **JSON Example**

```
{
   "numeroGuia": "100004",
   "codigoDocumento": "985684582",
  "recibido": true
}
```
#### **Respuesta petición**

Objeto de respuesta con estructura de datos compuesta por:

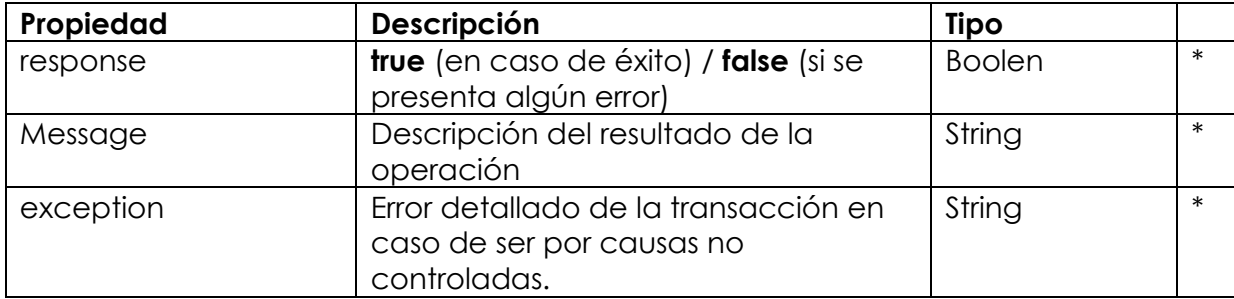

#### **Respuesta Exitosa:**

```
{
```

```
 "response": true,
 "message": " Paquete recibido por mensajería correctamente con ID: 52",
 "exception": null
```
}

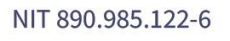

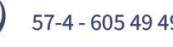

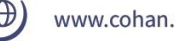

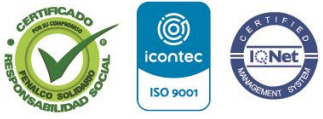

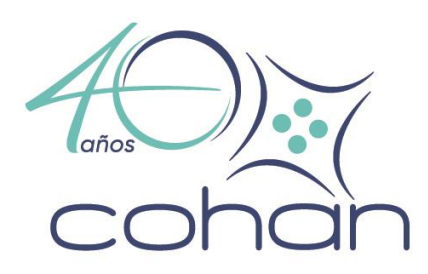

## **Historial de cambios**

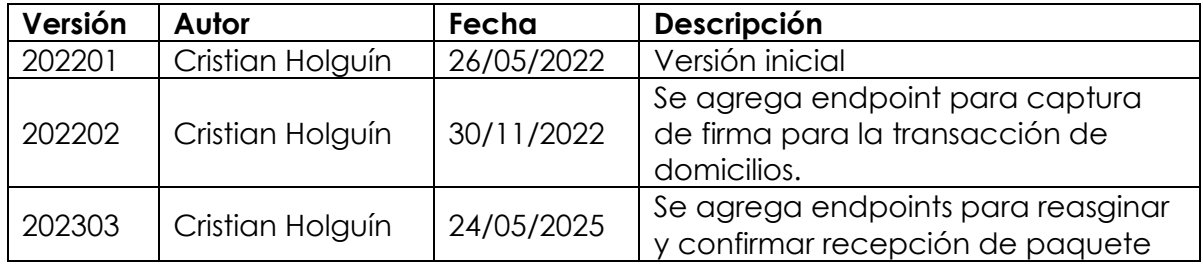

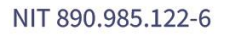

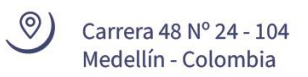

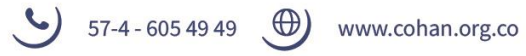

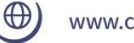

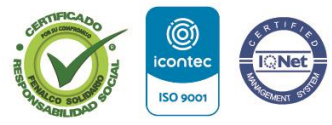